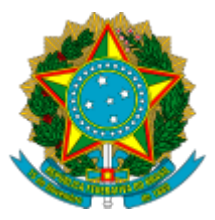

Ministério da Educação Universidade Federal do Amazonas Instituto de Filosofia, Ciências Humanas e Sociais

## **PORTARIA Nº 21, DE 11 DE MARÇO DE 2024**

**A DIRETORIA DO INSTITUTO DE FILOSOFIA, CIÊNCIAS HUMANAS E SOCIAIS DA UNIVERSIDADE FEDERAL DO AMAZONAS**, em exercício, usando de suas atribuições estatutárias, e

**CONSIDERANDO** o pedido expresso no processo SEI 23015.007088/2024-01, segundo o Despacho SEI nº 1954521, de 10.03.2024, do Chefe do Departamento de História, com a necessidade de formalizar a nomeação da Banca do Processo Seletivo para Professor Substituto do Departamento de História, segundo Edital nº. 002/2024/UFAM solicitando a substituição de membros,

## **RESOLVE:**

Art. 1º. **ALTERAR** os dados da Portaria no. 013/2024, de 20 fevereiro de 2024, no que tange à indicação da Banca do Processo Seletivo para Professor Substituto do Departamento de História/IFCHS/UFAM, com os seguintes professores:

Presidente: Profª. Drª. Ana Lúcia Vieira

Membros Titulares: Prof. Dr. Davi Avelino Leal (Membro)

Profª Drª Maíra Chinelatto Alves

Suplente.: Profª Drª Kátia Cilene do Couto

**Art. 2º.** Essa portaria tem validade a partir da data de sua publicação.

## **DIRETORIA DO INSTITUTO DE FILOSOFIA, CIÊNCIAS HUMANAS** em Manaus, 11 de março de 2024

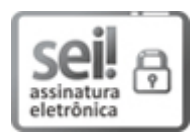

Documento assinado eletronicamente por **Marcos Castro de Lima**, **Vice-Diretor**, em 13/03/2024, às 08:28, conforme horário oficial de Manaus, com fundamento no art. 6º, § 1º, do [Decreto](http://www.planalto.gov.br/ccivil_03/_Ato2015-2018/2015/Decreto/D8539.htm) nº 8.539, de 8 de [outubro](http://www.planalto.gov.br/ccivil_03/_Ato2015-2018/2015/Decreto/D8539.htm) de 2015.

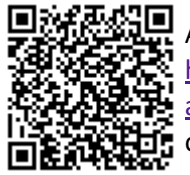

A autenticidade deste documento pode ser conferida no site [https://sei.ufam.edu.br/sei/controlador\\_externo.php?](https://sei.ufam.edu.br/sei/controlador_externo.php?acao=documento_conferir&id_orgao_acesso_externo=0) [acao=documento\\_conferir&id\\_orgao\\_acesso\\_externo=0,](https://sei.ufam.edu.br/sei/controlador_externo.php?acao=documento_conferir&id_orgao_acesso_externo=0) informando o código verificador **1955733** e o código CRC **48C1E3CD**.